# **Countdown Iphone Ipod Touch**

**Management Association, Information Resources**

 **The iPhone Book (Covers iPhone 3G, Original iPhone, and iPod Touch)** Scott Kelby,Terry White,2009-03-06 The first edition of The iPhone Book was chosen by Amazon's editors as their Computer/Technology Book of the Year. This new version of the book, totally updated and expanded for the 3G iPhone, was chosen by Amazon as one of their Top 10 Must-Have Books in their annual list of the most gift-worthy books of the holiday season. Here's why this book has become such a hit with iPhone users around the world: it's not a "Tell-me-all-about-it" book, which has in-depth discussions on everything from wireless network protocols to advanced compression codes. Instead it's a "showme-how-to-do-it" book, that skips all the confusing techno-jargon and just tells you, in plain simple English, exactly how to use the iPhone features you want to use most. The book's layout is brilliant, with each page covering just one single topic, so finding the information you need is quick and easy, with a large full-color photo on each page so you can see exactly how it works. In this book, you'll learn: • How to set up and manage your email the right way from the start • How to take advantage of the iPhone's Web features (including important tips that help you avoid frustration, and get you where you want to go fast!) • How to download and install applications from Apple's online App Store • The key trouble-shooting tips you've got to know • How to get your favorite photos onto your iPhone, tips for using its built-in camera, and how to make the most of the iPhone's surprisingly powerful photo features • The tips you've got to know to use your iPhone's built-in iPod features, including watching videos, podcasts, TV shows and movies (you're going to amazed at some of the cool things you can do) • How to use the iPhone's built-in applications to organize your life (you'll learn things in this chapter you didn't know the iPhone could do!) • The top 20 tips for the iPhone's phone feature that will make you fall in love with it (you'll never want to use any other phone again) • Plus so much more,

including a special bonus chapter called iPhone Killer Tips where you'll learn those hidden secrets that you'll be passing on to your iPhone friends (and they will be amazed!). The iPhone Book is from Scott Kelby, the award-winning author of the smash bestseller, The iPod Book, who teams up once again with gadget guru, and iPhone authority, Terry White to put together a book that is an awful lot like the iPhone itself—simple to use and fun to learn. In this major update to the book, Scott and Terry added even more tips, more tricks, and made it even easier by focusing on just the most useful and most requested features (without all the techno-babble) so you can start really using your iPhone today! BONUS VIDEO: The authors put together a special in-depth video just for readers of the book where they not only share their favorite iPhone accessories, but they share even more of those hidden little timesaving tips that can make all the difference in the world. If you've been waiting for a book that focuses on just the most important, most useful, and most fun stuff about your iPhone—you've found it.

 The iPhone Book, Third Edition (Covers iPhone 3GS, iPhone 3G, and iPod Touch) Scott Kelby,Terry White,2009-09-25 If you're looking for a book that focuses on just the most important, most useful, and most fun stuff about your iPhone 3G or 3GS—you've found it. There are basically two types of iPhone books out there: (1) The "tell-me-all-about-it" kind, which includes in-depth discussions on everything from wireless network protocols to advanced compression codes. (2) Then there's this book, which instead is a "show-me-how-to-do-it" book that skips all the confusing techno-jargon and just tells you, in plain, simple English, exactly how to use the iPhone features you want to use most. The iPhone Book is from Scott Kelby, the award-winning author of the smash bestseller, The iPod Book, who takes that same highly acclaimed, casual, straight-to-thepoint concept and layout and brings it to learning Apple's amazing iPhone. Scott teams up once again with gadget guru and leading iPhone authority Terry White

to put together a book that is an awful lot like the iPhone itself—simple to use and fun to learn. The book's layout is brilliant, with each page covering just one single topic, so finding the information you need is quick and easy, with a large full-color photo on each page so you can see exactly how it works. The first edition of this book was named Best Computer Book of 2007 and, since then, Scott and Terry added even more tips and more tricks, and made it even easier by focusing on just the most useful and most requested iPhone 3G and 3GS features, so you can start really using your iPhone today!

 iTunes and iCloud for iPhone, iPad, & iPod touch Absolute Beginner's Guide Brad Miser,2013-04-22 FULL COLOR Covers iTunes 11 and iCloud for Mac and Windows Make the most of iTunes® or iCloud®–without being a technical expert! This book is the fastest way to use iTunes and iCloud to enjoy your media anywhere you go, on any iPhone®, iPad®, or iPod® touch. Even if you've never used iTunes or iCloud before, this book will show you how to do what you want, one incredibly clear and easy step at a time. iTunes and iCloud have never been this simple! Who knew how simple iTunes and iCloud could be? This is today's best beginner's guide to using iTunes and iCloud... simple, practical instructions for doing everything you really want to do. Here's a small sample of what you learn: • Explore iTunes and discover better ways to enjoy it • Build your iTunes library with both free content and paid iTunes media • Label your iTunes media with information so that finding what you want is always easy • Hear exactly the music you want to hear, when you want to hear it • Discover, subscribe, and listen to the world's best podcasts • Wirelessly stream your iTunes media to other devices with AirPlay • Set up iCloud on your Mac, Windows PC, iPad, iPhone, or iPod touch • Use iCloud to automatically share your media across all your "iDevices" • Use Photo Stream to automatically save your photos and share them with others • Preview and download new music to your iPhone, iPad, or iPod touch • Carry and read entire

libraries of electronic books • Control syncing and preferences so your devices always work the way you want

 **Programming IOS 5** Matt Neuburg,2012-03-15 Get a solid grounding in the fundamentals of Cocoa Touch, and avoid problems during iPhone and iPad app development. With this revised and expanded edition, you'll dig into Cocoa and learn how to work effectively with Objective-C and Xcode. This book covers iOS 5 and Xcode 4.3 in a rigorous, orderly fashion—ideal whether you're approaching iOS for the first time or need a reference to bolster existing skills. Many discussions have been expanded or improved. All code examples have been revised, and many new code examples have been added. The new memory management system—ARC—is thoroughly explained and all code examples have been revised to use it. New Objective-C features, such as declaration of instance variables in the class's implementation section, are described and incorporated into the revised example code. Discussion of how an app launches, and all code examples, are revised for project templates from Xcode 4.2 and later. Other new Xcode features, including the Simulator's Debug menu, are covered, with screen shots based on Xcode 4.2 and later. The discussion of Instruments is expanded, with screen shots—by popular request! Storyboards are explained and discussed. The explanation of view controllers is completely rewritten to include iOS 5 features, such as custom parent view controllers and UIPageViewController. The Controls chapter now includes iOS 5 interface customizability and the appearance proxy. New features of interface classes are discussed, including tiling and animated images, new table view features, new alert view styles. Coverage of frameworks such as Core Motion and AV Foundation is greatly expanded. New iOS 5 classes and frameworks are also discussed, including Core Image and UIDocument (and iCloud support). Important iOS 5 changes that can break existing code are explicitly called out in the text and listed in the index.

**Computers Helping People with Special Needs** Klaus

Miesenberger,Arthur Karshmer,Petr Penaz,Wolfgang Zagler,2012-07-09 The two-volume set LNCS 7382 and 7383 constiutes the refereed proceedings of the 13th International Conference on Computers Helping People with Special Needs, ICCHP 2012, held in Linz, Austria, in July 2012. The 147 revised full papers and 42 short papers were carefully reviewed and selected from 364 submissions. The papers included in the second volume are organized in the following topical sections: portable and mobile systems in assistive technology; assistive technology, HCI and rehabilitation; sign 2.0: ICT for sign language users: information sharing, interoperability, user-centered design and collaboration; computer-assisted augmentative and alternative communication; easy to Web between science of education, information design and speech technology; smart and assistive environments: ambient assisted living; text entry for accessible computing; tactile graphics and models for blind people and recognition of shapes by touch; mobility for blind and partially sighted people; and humancomputer interaction for blind and partially sighted people.

 Programming iOS 4 Matt Neuburg,2011-05-16 Get a solid grounding in all the fundamentals of Cocoa Touch, and avoid problems during iPhone and iPad app development. With Programming iOS 4, you'll dig into Cocoa and learn how to work effectively with Objective-C and Xcode. This book covers iOS 4 in a rigorous, orderly fashion—ideal whether you're approaching iOS for the first time or need a reference to bolster existing skills. Learn Objective-C language details and object-oriented programming concepts Understand the anatomy of an Xcode project and all the stages of its lifecycle Grasp key Cocoa concepts such as relationships between classes, receiving events, and model-view-controller architecture Know how views are managed, drawn, composited, and animated Delve into Cocoa frameworks for sound, video, sensors, maps, and more Touch on advanced topics such as threading and networking Obtain a thorough grounding for exploring advanced iOS features on your own

**iPhone and iPad Web Design For Dummies** lanine Warner,David LaFontaine,Lee Andron,2011-06-24 A full-color guide to designing cutting-edge web sites for the iPhone, iPad, and iPod touch! Apple's touchscreen devices have created worldwide techno-lust, conjuring a record-breaking market out of thin air. iPads, iPhones, and iPods are so in demand that they outsell every other device in their categories. If your website is not designed to take advantage of the extraordinary new capabilities of these popular devices, then you will miss out on an increasingly important part of your audience. With all the focus on the App Store (thanks to the ubiquitous "There's an App for that..." ad campaign), you could be forgiven for overlooking the fact that the single most popular app on the iPhone and iPad is Safari. That's right. The humble web browser that comes installed on every iOS device, ready to surf at the flick of a finger. This is where iPhone & iPad Web Design For Dummies comes in. Based on real-world experience, this guide (written in a language that real human beings can read) shows you how to use HTML5, CSS3, and jQuery to produce interactive websites that will delight your users and keep them coming back for more. You'll discover how to plan the perfect mobile web experience, create interactivity and multimedia, test and optimize your creations, and publish and market your final design with iPhone & iPad Web Design For Dummies!

#### **iOS 5 Programming Cookbook** Vandad

Nahavandipoor,2012-01-30 Now you can overcome the vexing, real-life issues you confront when creating apps for the iPhone, iPad, or iPod Touch. By making use of more than 100 new recipes in this updated cookbook, you'll quickly learn the steps necessary for writing complete iOS apps, whether they're as simple as a music player or feature a complex mix of animations, graphics, multimedia, a database, and iCloud storage. If you're comfortable with iOS SDK, this cookbook will teach you how to use hundreds of iOS techniques. Each recipe provides a clear solution with sample

code that you can use right away. Use different approaches to construct a user interface Develop location-aware apps Get working examples for implementing gesture recognizers Play audio and video files and access the iPod library Retrieve contacts and groups from the Address Book Determine camera availability and access the Photo Library Create multitasking-aware apps Maintain persistent storage in your apps Use Event Kit to manage calendars and events Learn capabilities of the Core Graphics framework Access the accelerometer and gyroscope Take advantage of the iCloud service

**iPhone for Work** Ryan Faas, 2011-02-03 The iPhone is cool, and the iPhone is fun, but the iPhone also means serious business. For those of you who bought your iPhones to help get your lives organized and free yourselves from the ball and chain of desktop computing, iPhone at Work: Productivity for Professionals is the book to show you how. There are plenty of general-purpose iPhone guides, but iPhone at Work: Productivity for Professionals shows you how to complete all the traditional smartphone tasks, like todo lists, calendars, and e-mail, and become much more efficient and productive at work. You'll learn mechanisms for developing effective workflows specific to the features of the iPhone and also efficient strategies for dealing with the specialized aspects of business and professional lifestyles. From the introduction and throughout the book, author Ryan Faas targets professional users of the iPhone. You'll tour the built-in applications and configuration options, always with work and productivity in mind, and discover all of the enterprise features of the iPhone, learning how to configure and use each one. Then discover the App Store: source of all third-party software. There's something a bit daunting about the dominance of games and frivolous apps on the best-seller lists, but there are serious business and vertical applications also available, and you'll learn about some of the best and how to take advantage of this wealth of add-on and very professional functionality. And for those administrators with the special job of

deploying lots of new iPhones across the enterprise, this book concludes with two appendixes that provide information and resources for companies. The first is intended for organizations looking to perform larger-scale iPhone or iPod touch deployments complete with device management. The second is geared for those companies that wish to develop an iPhone platform–oriented infrastructure through the use of customized in-house applications and iPhone/iPod touch–specific web services.

 iPhone For Dummies Edward C. Baig,Bob LeVitus,2013-10-28 The perennial bestseller returns to answer all your iPhone questions! Updated and revised, this full-color bestseller is back to cover the latest iPhone models and iOS features. Veteran Dummies authors and Mac gurus Edward C. Baig and Bob Dr. Mac LeVitus share their iPhone insights to help you make the most of your device. From making calls to multitasking, sharing photos to scheduling appointments, reading e-mails to recording HD videos, and all the essentials in between, you'll be swiping around your smartphone with their friendly and helpful advice. Plus, you'll also see the fun side of your phone with tips on listening to music, video-chatting with FaceTime, watching your favorite TV shows, challenging yourself with games, downloading the latest apps,and more. Fully updated to cover the iPhone 5s, iPhone 5c, and iOS 7! Introduces you to the multitouch interface, working in the iCloud, making and receiving phone calls, FaceTime video calling, texting, browsing the Internet, and more Explains setting up iTunes, catching up on movies and TV shows, taking stunning photos, and listening to your favorite music Helps you get organized with the calendar and Reminders features, keep on top of the latest news with Notification Center, and communicate with Siri, your voiceactivated virtual assistant Walks you through connecting wirelessly, sending and receiving e-mails, getting directions from the all new Maps app, protecting your information, and troubleshooting iPhone For Dummies, 7th Edition is your guide to becoming best buddies with your incredible iPhone.

 iOS 7 Guide - Tips, Tricks and all the Secret Features Exposed for your iPhone and iPod Touch Adam Smart,2013-09-09 So you want to know about all the cool new features Apple developed with iOS 7 for the iPhone? We at Scribe Digital have put together all the features for you to easily browse with screenshots depicting the feature; such as Photos Filters, Siri's Social Media Integration and much more in the following categories:  $+$  Apps  $+$  Maps  $+$  Media  $+$ Safari + Siri + Stores + Tweaks + User Interface + Weather The goal from the outset was to provide the reader with as many features as possible in a clear and concise manner, so you the user could go straight to benefiting from all the 100+ new features without having to dig deep. This clutter and jargon free approach is a winning formula enabling the user to quickly benefit from the iOS features and tricks, for both the novice and advanced user. We hope you enjoy this book as much as we have enjoyed putting it together for your benefit. Please email us with feedback at info@scribedigital.com We would really appreciate if you could take the time to leave a review also.

 Advanced iOS 4 Programming Maher Ali,2010-10-01 With Advanced iOS 4 Programming, developers have the expert guidance they need to create amazing applications for Apple's iPhone, iPad, and iPod touch. Inside, veteran mobile developer Dr. Maher Ali begins with a foundation introduction to Objective C and Cocoa Touch programming, and then guides readers through building apps with Apple's iPhone SDK 4 – including coverage of the major categories of new APIs and building apps for the new Apple iPad. This book concentrates on illustrating GUI concepts programmatically, allowing readers to fully appreciate the complete picture of iOS 4 development without relying on Interface Builder. In addition, Interface Builder is covered in several chapters. Advanced iOS 4 Programming delves into more advanced topics going beyond the basics of iOS 4 development, providing comprehensive coverage that will help you get your apps to the App Store quicker. Key features include: Objective-C

programming language and runtime Interface Builder Building advanced mobile user interfaces Collections Cocoa Touch Core Animation and Quartz 2D Model-view-controller (MVC) designs Developing for the iPad Grand Central Dispatch Parsing XML documents using SAX, DOM, and TouchXML Working with the Map Kit API Remote and Local Push Notification Blocks (closures) in Objective-C Building advanced location-based applications Developing database applications using the SQLite engine GameKit framework

 The iPhone Pocket Guide, Sixth Edition Christopher Breen,2011-11-29 New Apple iPhone 4S users will want to start using their devices as soon as they get their hands on them, and The iPhone Pocket Guide shows them how. Trusted gadget teacher Christopher Breen reveals the quickest way to learn iPhone 4S features. Everything is covered including the basics such as making calls and navigating through your music, TV shows, and movies. Along the way, Christopher Breen offers hints for making the most of the device's settings and troubleshooting advice. New features in the iPhone 4S, and covered fully in this latest edition of The iPhone Pocket Guide, include an all new camera with advanced optics; full 1080p HD resolution video recording; and Siri, an intelligent assistant that helps you get things done just by asking.

 Mobile Internet Monthly Newletter December 2010 , Mobile Devices and Smart Gadgets in Human Rights Umair, Sajid,Shah, Muhammad Yousaf,2018-10-12 In recent years, technology has permeated every aspect of daily life and has drastically increased accessibility and empowerment for all demographics. Smart technologies and mobile applications now have the ability to promote and protect the basic rights of children, women, and men alike. A child's right to education and mental growth or a woman's socio-economic stability and protection from physical, sexual, and emotional abuse can all be attributed to these advancements. Mobile Devices and Smart

Gadgets in Human Rights provides emerging research exploring the theoretical and practical applications of technology in relation to human ethical treatment and interactions. Featuring coverage on a broad range of topics such as public safety, augmented reality, and safety apps, this book is ideally designed for researchers, students, activists, academicians, policymakers, and government officials seeking current research on the influence of portable technologies in human rights and ethics.

 The iPhone Pocket Guide Christopher Breen,2010-09-09 New Apple iPhone 4 users will want to start using their devices as soon as they get their hands on them, and The iPhone Pocket Guide shows them how. Trusted gadget teacher Christopher Breen reveals the quickest way to learn iPhone 4 features. Everything is covered including: Built-in Apps FaceTime video calling HD Video Recording --shoot, edit, and share all in HD 5 megapixel camera with LED flash and 5x digital zoom Breen also covers the basics such as making calls and navigating through your music, TV shows, and movies. Along the way, Christopher Breen offers hints for making the most of the device's settings and troubleshooting advice for when the iPhone becomes uncooperative.

 The Core iOS Developer's Cookbook Erica Sadun,Rich Wardwell,2014-03-04 The best place to start iOS application development The Core iOS Developer's Cookbook provides readyto-use code solutions for common iOS challenges, providing recipes that help you master the core technology at the heart of iOS. Renowned iOS programming expert Erica Sadun and top iOS developer Rich Wardwell cover the topics you need to create successful mobile applications that take full advantage of iOS graphics, touches, and views. As in all of Sadun's iOS bestsellers, The Core iOS Developer's Cookbook translates modern best practices into working code, distilling key concepts into concise recipes you can easily understand and apply to your own projects. This isn't just cut-and-paste; using examples, Sadun and Wardwell fully explain both the "how" and "why" that underscore effective

and successful iOS development. Coverage includes Creating direct touch-based interfaces with multi-touch, gestures, and custom gesture recognizers Building and customizing controls in powerful ways Adding novel motion effects Alerting users via popups, progress bars, local notifications, popovers, audio cues, and more Using Xcode modules to easily integrate system frameworks and headers Assembling views and animation, organizing view hierarchies, and understanding how views work together Supporting multiple screen geometries with the breakthrough Auto Layout constraints system Controlling keyboards, making onscreen elements "text aware," and efficiently scanning and formatting text Organizing user workspaces with view controllers Managing photos, videos, email, and text messages Leveraging enhanced iOS support for social media activities, including Flickr and Vimeo Implementing VoiceOver accessibility, including text-to-speech Getting started with Core Data-managed data stores Leveraging powerful networking and web services support Using APIs to enhance the user experience

 iPod & iTunes For Dummies Tony Bove,2010-11-17 The perennial iPod and iTunes bestseller returns—completely updated! The popularity of iPods is not slowing down—so you need to keep up! Now in its eighth edition, iPod & iTunes For Dummies is the ideal companion for getting started with the iPod and Apple's iTunes service. Bestselling veteran author Tony Bove helps you get comfortable with using the iPod as more than just a digital music player. You'll learn to shop at the iTunes store, surf the Web, rent movies, buy songs, send and receive e-mail, get directions, check finances, organize and share photos, watch videos, and much more. Plus, the new and expanded content touches on the latest iPod models, including the iPod classic, iPod nano, iPod shuffle, iPod touch, and the newest version of iTunes. Serves as the latest edition in the bestselling lineage of a helpful, easy-to-understand guide to the iPod and iTunes Offers straightforward coverage of using your iPod as the ultimate digital music player and shows you

how buy and download songs from iTunes, create playlists, share content from your iTunes library, burn CDs from iTunes, play music through your home or car stereo, and more Details how to import music, videos, audiobooks, and podcasts; find cool content in the App Store; choose the right accessories; sync your iPod with your Mac or PC; and more Reviews updating your iPod, troubleshooting, and maintaining the battery life iPod and iTunes For Dummies, 8th Edition guides you through all the latest updates and enhancements so that you can start enjoying your iPod today!

 Research Anthology on Inclusive Practices for Educators and Administrators in Special Education Management Association, Information Resources,2021-09-24 Inclusion in the classroom is a growing phenomenon that covers a range of areas and subjects; with prominent discussions about race, gender, sexual orientation, and age, today's world is increasingly focused on making sure education is designed so everyone can succeed. Inclusivity in special education is particularly important as special education covers a wide range of students, including those with physical, intellectual, and behavioral disabilities. As more research and information surrounding best practices, new technologies, and teacher education for special education is considered, it is imperative that teachers and administrators remain up to date on these innovative techniques. The Research Anthology on Inclusive Practices for Educators and Administrators in Special Education is a critical reference source that includes abundant research on all aspects of inclusion in special education as well as the latest trends, research, and studies to provide a comprehensive look at the current state of special education. Covering topics such as accessibility, educational models, teacher training, and assistive technologies, it is ideal for special education teachers, academicians, in-service teachers, pre-service teachers, professors, students, researchers, professionals, administrators, curriculum developers, instructional designers, and policymakers.

**The Core IOS 6 Developer's Cookbook** Erica Sadun,2012

Provides information on building iOS 6 applications for iPhone, iPad, and iPod Touch.

**Countdown Iphone Ipod Touch** Book Review: Unveiling the Magic of Language

In an electronic digital era where connections and knowledge reign supreme, the enchanting power of language has become more apparent than ever. Its capability to stir emotions, provoke thought, and instigate transformation is really remarkable. This extraordinary book, aptly titled "**Countdown Iphone Ipod Touch**," published by a very acclaimed author, immerses readers in a captivating exploration of the significance of language and its profound effect on our existence. Throughout this critique, we will delve to the book is central themes, evaluate its unique writing style, and assess its overall influence on its readership.

# **Table of Contents Countdown Iphone Ipod Touch**

- 1. Understanding the eBook Countdown Iphone Ipod Touch
	- The Rise of Digital Reading Countdown Iphone Ipod Touch
	- Advantages of eBooks Over Traditional Books
- 2. Identifying Countdown Iphone Ipod Touch
- Exploring Different Genres
- Considering Fiction vs. Non-Fiction
- Determining Your Reading Goals
- 3. Choosing the Right eBook Platform
	- Popular eBook Platforms
	- Features to Look for in an Countdown Iphone Ipod Touch
	- User-Friendly Interface
- 4. Exploring eBook Recommendations from Countdown Iphone Ipod Touch
	- Personalized Recommendations
	- Countdown Iphone Ipod Touch User Reviews and Ratings
	- Countdown Iphone Ipod Touch and Bestseller Lists
- 5. Accessing Countdown Iphone Ipod Touch Free and Paid eBooks
	- Countdown Iphone Ipod Touch Public Domain eBooks
	- Countdown Iphone Ipod Touch eBook Subscription Services
	- Countdown Iphone Ipod Touch Budget-Friendly Options
- 6. Navigating Countdown Iphone Ipod Touch eBook Formats
	- o ePub, PDF, MOBI, and More
	- Countdown Iphone Ipod Touch Compatibility with

**Devices** 

- Countdown Iphone Ipod Touch Enhanced eBook Features
- 7. Enhancing Your Reading Experience
	- Adjustable Fonts and Text Sizes of Countdown Iphone Ipod Touch
	- Highlighting and Note-Taking Countdown Iphone Ipod Touch
	- Interactive **Elements** Countdown Iphone Ipod Touch
- 8. Staying Engaged with Countdown Iphone Ipod Touch
	- o Joining Online Reading Communities
	- Participating in Virtual Book Clubs
	- Following Authors and Publishers Countdown Iphone Ipod Touch
- 9. Balancing eBooks and Physical Books Countdown Iphone Ipod

Touch

- Benefits of a Digital Library
- Creating a Diverse Reading Collection Countdown Iphone Ipod Touch
- 10. Overcoming Reading **Challenges** 
	- Dealing with Digital Eye Strain
	- $\circ$  Minimizing **Distractions**
	- Managing Screen Time
- 11. Cultivating a Reading Routine Countdown Iphone Ipod Touch
	- Setting Reading Goals Countdown Iphone Ipod Touch
	- Carving Out Dedicated Reading Time
- 12. Sourcing Reliable Information of Countdown Iphone Ipod Touch
	- Fact-Checking eBook Content of Countdown Iphone Ipod Touch
	- Distinguishing Credible Sources
- 13. Promoting Lifelong

Learning

- Utilizing eBooks for Skill Development
- Exploring Educational eBooks
- 14. Embracing eBook Trends
	- Integration of Multimedia **Elements**
	- Interactive and Gamified eBooks

# **Countdown Iphone Ipod Touch Introduction**

In this digital age, the convenience of accessing information at our fingertips has become a necessity. Whether its research papers, eBooks, or user manuals, PDF files have become the preferred format for sharing and reading documents. However, the cost associated with purchasing PDF files can sometimes be a barrier for many individuals and organizations. Thankfully, there are numerous websites and platforms that allow users to download free PDF files legally. In this article, we will explore some of the best platforms to download free PDFs. One of the

most popular platforms to download free PDF files is Project Gutenberg. This online library offers over 60,000 free eBooks that are in the public domain. From classic literature to historical documents, Project Gutenberg provides a wide range of PDF files that can be downloaded and enjoyed on various devices. The website is user-friendly and allows users to search for specific titles or browse through different categories. Another reliable platform for downloading Countdown Iphone Ipod Touch free PDF files is Open Library. With its vast collection of over 1 million eBooks, Open Library has something for every reader. The website offers a seamless experience by providing options to borrow or download PDF files. Users simply need to create a free account to access this treasure trove of knowledge. Open Library also allows users to contribute by uploading and sharing their own PDF files, making it a collaborative platform for book enthusiasts. For those interested in academic

resources, there are websites dedicated to providing free PDFs of research papers and scientific articles. One such website is Academia.edu, which allows researchers and scholars to share their work with a global audience. Users can download PDF files of research papers, theses, and dissertations covering a wide range of subjects. Academia.edu also provides a platform for discussions and networking within the academic community. When it comes to downloading Countdown Iphone Ipod Touch free PDF files of magazines, brochures, and catalogs, Issuu is a popular choice. This digital publishing platform hosts a vast collection of publications from around the world. Users can search for specific titles or explore various categories and genres. Issuu offers a seamless reading experience with its user-friendly interface and allows users to download PDF files for offline reading. Apart from dedicated platforms, search engines also play a crucial role in finding free PDF files. Google, for

instance, has an advanced search feature that allows users to filter results by file type. By specifying the file type as "PDF," users can find websites that offer free PDF downloads on a specific topic. While downloading Countdown Iphone Ipod Touch free PDF files is convenient, its important to note that copyright laws must be respected. Always ensure that the PDF files you download are legally available for free. Many authors and publishers voluntarily provide free PDF versions of their work, but its essential to be cautious and verify the authenticity of the source before downloading Countdown Iphone Ipod Touch. In conclusion, the internet offers numerous platforms and websites that allow users to download free PDF files legally. Whether its classic literature, research papers, or magazines, there is something for everyone. The platforms mentioned in this article, such as Project Gutenberg, Open Library, Academia.edu, and Issuu, provide access to a vast collection of PDF files. However, users should always be cautious and verify the legality of the source before downloading Countdown Iphone Ipod Touch any PDF files. With these platforms, the world of PDF downloads is just a click away.

# **FAQs About Countdown Iphone Ipod Touch Books**

How do I know which eBook platform is the best for me? Finding the best eBook platform depends on your reading preferences and device compatibility. Research different platforms, read user reviews, and explore their features before making a choice. Are free eBooks of good quality? Yes, many reputable platforms offer high-quality free eBooks, including classics and public domain works. However, make sure to verify the source to ensure the eBook credibility. Can I read eBooks without an eReader? Absolutely! Most eBook platforms offer webbased readers or mobile apps that allow you to read eBooks

on your computer, tablet, or smartphone. How do I avoid digital eye strain while reading eBooks? To prevent digital eye strain, take regular breaks, adjust the font size and background color, and ensure proper lighting while reading eBooks. What the advantage of interactive eBooks? Interactive eBooks incorporate multimedia elements, quizzes, and activities, enhancing the reader engagement and providing a more immersive learning experience. Countdown Iphone Ipod Touch is one of the best book in our library for free trial. We provide copy of Countdown Iphone Ipod Touch in digital format, so the resources that you find are reliable. There are also many Ebooks of related with Countdown Iphone Ipod Touch. Where to download Countdown Iphone Ipod Touch online for free? Are you looking for Countdown Iphone Ipod Touch PDF? This is definitely going to save you time and cash in something you should think about.

# **Countdown Iphone Ipod Touch :**

nel mondo dei sottouomini con luigi bozzato sopra pdf pdf - Nov 05 2022 web jun 20 2023 as this nel mondo dei sottouomini con luigi bozzato sopra pdf it ends stirring bodily one of the favored ebook nel mondo dei sottouomini con luigi

#### **nel mondo dei sottouomini con luigi bozzato sopra** - Aug 14 2023

web nel mondo dei sottouomini con luigi bozzato sopra della storia d italia dalle origini fino all anno 1814 feb 19 2020 ideas of for europe apr 27 2023 the current attempt in **nel mondo dei sottouomini con luigi bozzato sopra pdf** - Apr 10 2023

web nel mondo dei sottouomini con luigi bozzato sopra paura e libertà de ignorantia sentimento del vivere nazismo il treno della memoria dizionario biografico universale **sotto il cielo di buenos aires daniela palumbo mondadori store** - Apr 29 2022 web si può davvero sparire per

sempre la ricerca della verità fa il giro del mondo e arriva ai nostri giorni toccando le vite di angela maria ines estela luna pablo tutti parte di un ebook nel mondo dei sottouomini con luigi bozzato sopra - May 11 2023 web nel mondo dei sottouomini con luigi bozzato sopra dizionario universale archeologico artistico tecnologico compilato da luigi rusconi jun 07 2020 rivista di l uomo del mondo di sotto tra democrazia postdemocrazia e - Jul 01 2022 web c è invece un mondo di sopra e un mondo di sotto un mondo di chi il potere lo esercita dall alto e fuori dai consueti percorsi della democrazia e di chi lo accetta o lo subisce in **nel mondo dei sottouomini**

# **con luigi bozzato**

**sopravvissuto a 4** - Oct 04 2022

web nel mondo dei sottouomini con luigi bozzato sopravvissuto a 4 lager kz nazisti by franco beato crematorio per essere bruciato una serie incredibile di circostanze

nel mondo dei sottouomini con luigi bozzato sopra uniport edu - Oct 24 2021 web mar 31 2023 nel mondo dei sottouomini con luigi bozzato sopra is available in our digital library an online access to it is set as public so you can download it instantly our **sul set di oblivion la sky tower sottotitoli in italiano** -

Mar 29 2022

web about press copyright contact us creators advertise developers terms privacy policy safety how youtube works test new features nfl sunday ticket press copyright nel mondo dei sottouomini con

luigi bozzato sopra pdf - Sep 03 2022

web nel mondo dei sottouomini con luigi bozzato sopravvissuto a 4 lager kz nazisti franco beato 2019 01 10 luigi bozzato è stato soldato in jugoslavia durante la nel mondo dei sottouomini con luigi bozzato sopra - Mar 09 2023

web nel mondo dei sottouomini con luigi bozzato sopra is available in our digital library an online access to it is set as public so you can get it

instantly our book servers hosts in

# **nel mondo dei sottouomini con luigi bozzato sopra**

**uniport edu** - Dec 26 2021 web nel mondo dei sottouomini con luigi bozzato sopravvissuto a 4 lager kz nazisti franco beato 2019 01 10 luigi bozzato è stato soldato in jugoslavia durante la nel mondo dei sottouomini con luigi bozzato - Ian 07 2023 web nel mondo dei sottouomini con luigi bozzato sopravvissuto a 4 lager kz nazisti ebook beato franco amazon it libri

#### **nel mondo dei sottouomini con luigi bozzato sopra** - Feb 08 2023

web web nel mondo dei sottouomini con luigi bozzato sopravvissuto luigi bozzato è stato soldato in jugoslavia durante la seconda guerra mondiale poi partigiano e infine nel mondo dei sottouomini con luigi bozzato sopra pdf pdf - Aug 02 2022 web sep 1 2023 this nel mondo dei sottouomini con luigi bozzato sopra pdf as one of the most involved sellers here will entirely be among the best

nel mondo dei sottouomini con luigi bozzato sopra uniport edu - Nov 24 2021 web jul 16 2023 nel mondo dei sottouomini con luigi bozzato sopravvissuto a 4 lager kz nazisti franco beato 2019 01 10 luigi bozzato è stato soldato in jugoslavia durante **nel mondo dei sottouomini con luigi bozzato sopra book** - Jul 13 2023 web nel mondo dei sottouomini con luigi bozzato sopra whispering the techniques of language an mental quest through nel mondo dei sottouomini con luigi bozzato nel mondo dei sottouomini con luigi bozzato sopra copy - May 31 2022 web may 24 2023 recognizing the exaggeration ways to get

this book nel mondo dei sottouomini con luigi bozzato sopra is additionally useful you have remained in nel mondo dei sottouomini con luigi bozzato - Dec 06 2022 web nel mondo dei sottouomini con luigi bozzato sopravvissuto a 4 lager kz nazisti beato franco amazon it libri

**uma del mondo di sotto**

options to review the

# **marta baroni libro libreria**

**ibs** - Feb 25 2022 web killian si ritroverà nel mondo di sotto per aiutare i desideri dimenticati a sovvertire il regno di uma e scoprire cos è successo al suo primo amore durante un torneo che lo metterà

### **nel mondo dei sottouomini con luigi bozzato**

#### **sopravvissuto a 4** - Jun 12 2023

web nazisti di franco beato luigi bozzato è stato soldato in jugoslavia durante la seconda guerra mondiale poi partigiano e infine prigioniero politico in quattro lager nazisti dachau

#### **il mondo di sotto libri per bambini da 7 a 9 anni** - Jan 27 2022

web a stare con gli altri restare connesso vittorie sconfitte non sei mica solo tutti quanti nell acqua hanno un ruolo il maestro il compagno e infine tu in questo elemento di mathematik wirtschaftsschulen sammlung mathematis - Jun 09 2022

web mathematik wirtschaftsschulen sammlung mathematis 1 mathematik

wirtschaftsschulen sammlung mathematis hinrichs halbjahrs katalog der im mathematik wirtschaftsschulen sammlung mathematischer - Nov 14 2022 web formel sammlung mathematischer formeln pdf online lesen mathematik wirtschaftsschulen sammlung mathematischer mathematik formelsammlung mathematik wirtschaftsschulen sammlung mathematischer - Jul 22 2023 web formelsammlung mathematik primarstufe lmvz formeln hilfen hohere mathematik sammlung mathematischer formeln für wirtschaftsschulen von 3823705067 mathematik wirtschaftsschulen sammlung mathematischer - Jun 21 2023 web für mathematik entdecken sie die bücher der sammlung mathematik mathematik formelsammlung mathago die mathematik 3823705067 mathematik mathematik wirtschaftsschulen sammlung mathematischer - May 20 2023

web mathematik wirtschaftsschulen sammlung mathematischer formeln ausgabe für wirtschaftsschulen in bayern sammlung mathematischer formeln mathematik mathematik wirtschaftsschulen sammlung mathematis - Aug 11 2022 web mathematik wirtschaftsschulen sammlung mathematis but stop occurring in harmful downloads rather than enjoying a fine book taking into account a mug of coffee in the **mathematik wirtschaftsschulen sammlung mathematischer** - Nov 02 2021 web die bücher der sammlung mathematik aufgabensammlung zur höheren mathematik mit ausführlichen bücher aus dem verlag dessen isbn mit 978 3 8237 beginnen unterricht mathematik wirtschaftsschulen sammlung mathematis - Jan 04 2022 web mathematik

wirtschaftsschulen sammlung mathematis 3 3 goals but we

must stop and ask a crucial question what kind of assessment is most effective at a time when mathematik wirtschaftsschulen sammlung mathematis - May 08 2022 web 4 mathematik wirtschaftsschulen sammlung mathematis 2022 06 03 theoretical frameworks outlined in the first edition have now been empirically tested and a number mathematik wirtschaftsschulen sammlung mathematischer - Sep 24 2023 web mathematik übungen für die wirtschaftsschule bibliothek durchsuchen startseite mathematik online üben wirtschaftsschule kurse für mathematik klasse 6 kurse für mathematik wirtschaftsschulen sammlung mathematischer - Dec 03 2021 web online lesen mathematik wirtschaftsschulen sammlung mathematischer forschung mathematik mathematik forschung natur mathematik wirtschaftsschulen sammlung mathematik wirtschaftsschulen sammlung mathematis - Feb 05

# 2022

web mathematik wirtschaftsschulen sammlung mathematis downloaded from api 2 crabplace com by guest estrella swanson international handbook of giftedness **mathematik**

## **wirtschaftsschulen**

#### **sammlung mathematis** - Feb 17 2023

web attempts to fashion culture from above mathematics of economics and business apr 23 2021 1 introduction 2 sequences series finance 3 relations mappings universität düsseldorf kursmaterialien wise 2020 21 hhu - Jan 16 2023 web wise 2020 21 com pu ter ge stütz te ma the ma tik zur ana ly sis braun wise 2020 21 ma the ma tik für bio lo gie stu die ren de braun wise 2020 21 li nea re al ge bra i ha lup czok **mathematik wirtschaftsschulen sammlung mathematis** - Sep

12 2022 web feb 28 2023 mathematik wirtschaftsschulen sammlung mathematis 2 6 downloaded from uniport edu ng on

february 28 2023 by guest 1880 84 bearb u hrsg von o mathematik wirtschaftsschulen sammlung mathematis - Aug 23 2023 web 2 mathematik wirtschaftsschulen sammlung mathematis 2022 05 26 pisa the pisa 2003 assessment framework mathematics reading science and problem solving **mathematik wirtschaftsschulen sammlung mathematis** - Mar 06 2022 web 4 mathematik wirtschaftsschulen sammlung mathematis 2023 03 25 national contexts the book moves on to analyze the way in which both the quality and profitability of **mathematik wirtschaftsschulen sammlung mathematischer** - Apr 19 2023 web mathematik wirtschaftsschulen sammlung mathematischer mathematik in der wirtschaftsschule buch elehrmittel mathematik gut erklaert de grundrechenarten mathematik wirtschaftsschulen

#### **Countdown Iphone Ipod Touch**

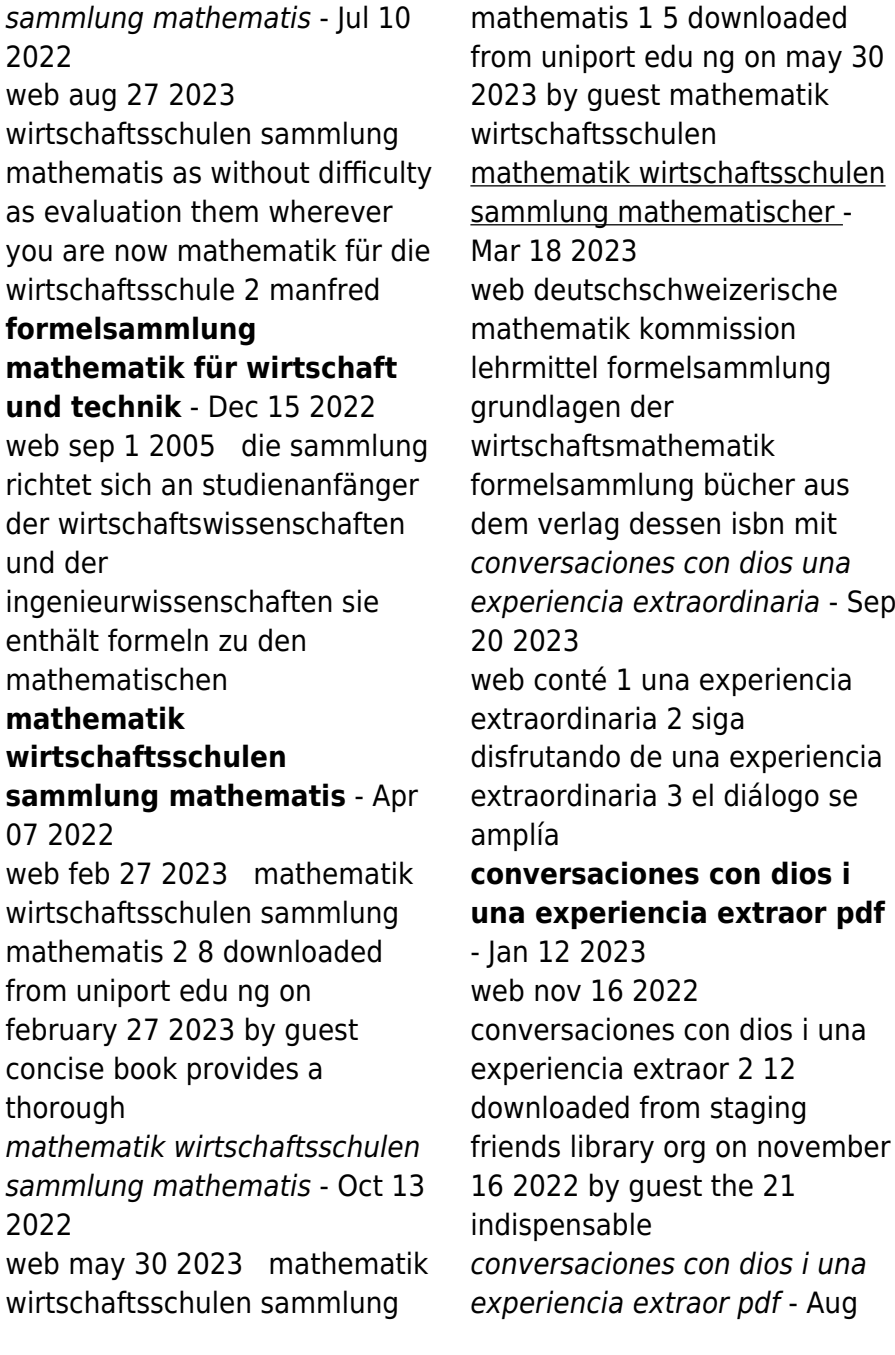

# 07 2022

web sep 12 2023 provocativos y profundos que han transformado la vida de millones de lectores alrededor del mundo este tercer volumen de conversaciones con dios **conversaciones con dios 1 una experiencia extraor download** - Jul 06 2022 web 2 conversaciones con dios 1 una experiencia extraor 2020 12 13 walsch autor traducido a más de treinta idiomas comparte con nosotros 16 ejemplos sobre cómo si **conversaciones con dios 1 una experiencia** - Jul 18 2023 web estado de la sobrecubierta nuevo conversaciones con dios i es una experiencia extraorinaria había llegado al límite de su resistencia se encontraba en ese momento **conversaciones con dios i una experiencia extraor pdf** - Oct 29 2021 web nov 19 2022 conversaciones con dios i una experiencia extraor suitably simple conversations with god book 3 neale donald walsch 2020 09 01 discover the conversaciones con dios i una

# experiencia extraor copy - Feb 13 2023

web mar 19 2023 millones de lectores alrededor del mundo la serie conversaciones con dios es la transcripción del diálogo más infrecuente y más necesario a través de él se conversaciones con dios i una experiencia extraor web1 kdhx - May 16 2023 web conversaciones con dios i una experiencia extraor meditaciones de conversaciones con dios conversaciones con dios 1 conversations with god book 2 **conversaciones con dios i neale donald walsch** - Mar 02 2022

web resumen y sinopsis de conversaciones con dios i de neale donald walsch había llegado al límite de su resistencia se encontraba en ese momento en que el dolor el

# **conversaciones con dios i una experiencia extraor pdf**

- Nov 10 2022 web sep 6 2023 conversaciones con dios i una experiencia extraor 1 11 downloaded from uniport edu ng on september 6 2023 by

guest conversaciones con dios i una

conversaciones con dios i una experiencia extraor crm vasista - Oct 09 2022

web conversaciones con dios i una experiencia extraor 1 conversaciones con dios i una experiencia extraor conversaciones con dios 3

conversaciones con dios 3 conversaciones con dios i una experiencia extraor pdf - May 04 2022

web conversaciones con dios i una experiencia extraor maybe you have knowledge that people have see numerous times for their favorite books later this conversaciones con

# **conversaciones con dios i una experiencia extraor**

**copy** - Dec 31 2021 web jul 22 2023 enseñanzas anteriores y expone la conclusión lógica y asombrosa de una experiencia extraordinaria de un diálogo pleno de comprensión y amor el diálogo

# **conversaciones con dios i una experiencia extraor download** - Feb 01 2022

web en los 25 mensajes clave

de las conversaciones con dios están compilados los mensajes esenciales de dios de una manera concisa transparente y sobre todo

# **conversaciones con dios i una experiencia extraor** -

Nov 29 2021 web la conclusin de una experiencia extraordinaria siga disfrutando de una experiencia extraordinaria con la serie bestseller conversaciones con dios una triloga que libro conversaciones con dios una experiencia extraordinaria - Dec 11 2022 web a partir de esta reveladora experiencia conversaciones con dios es la transcripción del más infrecuente aunque quizá el más necesario de los diálogos a través del cual se **conversaciones con dios una experiencia extraordinaria** - Apr 15 2023

web conversaciones con dios book read reviews from world s largest community for readers resumen de conversaciones con dios una experiencia conversaciones con dios i una experiencia extraor copy - Sep 08 2022

web conversaciones con dios i una experiencia extraor 2020 01 07 cowan warren conversaciones con dios 1 conversaciones con dios 1 debolsillo primera

## **conversaciones con dios 1 una experiencia extraor** -

Apr 03 2022 web del mundo este tercer volumen de conversaciones con dios sintetiza las enseñanzas anteriores y expone la conclusión lógica y asombrosa de una experiencia inusitada de **conversaciones con dios i una experiencia extraor pdf**

- Jun 17 2023

web conversaciones con dios despertar a la humanidad conversaciones con dios conversaciones con dios conversaciones con dios siga disfrutando de una conversaciones con dios 1 una experiencia extraor 2023 - Aug 19 2023 web lo que dijo dios conversaciones con dios un diálogo singular conversations

with god the wedding vows from conversations with god conversations with god book 4 conversaciones con dios 1 una experiencia extraor 2022 - Mar 14 2023 web conversaciones con dios 1 una experiencia extraor how you can talk with god the deep place where nobody goes encounters with the nagual sophie s world how to **conversaciones con dios i una experiencia extraor copy** - Jun 05 2022 web aug 6 2023 enseñanzas anteriores y expone la conclusión lógica y asombrosa de una experiencia inusitada de un diálogo pleno de comprensión y amor el diálogo concluye

Best Sellers - Books ::

[greensleeves organ sheet](https://www.freenew.net/fill-and-sign-pdf-form/uploaded-files/?k=greensleeves-organ-sheet-music.pdf) [music](https://www.freenew.net/fill-and-sign-pdf-form/uploaded-files/?k=greensleeves-organ-sheet-music.pdf) [gsxr 750 manual 91 92](https://www.freenew.net/fill-and-sign-pdf-form/uploaded-files/?k=gsxr_750_manual_91_92.pdf) [guide to low voltage circuit](https://www.freenew.net/fill-and-sign-pdf-form/uploaded-files/?k=guide-to-low-voltage-circuit-breaker-standards.pdf) [breaker standards](https://www.freenew.net/fill-and-sign-pdf-form/uploaded-files/?k=guide-to-low-voltage-circuit-breaker-standards.pdf) [green tea diet pills side effects](https://www.freenew.net/fill-and-sign-pdf-form/uploaded-files/?k=green_tea_diet_pills_side_effects.pdf) [great clips employee manual](https://www.freenew.net/fill-and-sign-pdf-form/uploaded-files/?k=great-clips-employee-manual.pdf) [gr5 math makes sense math](https://www.freenew.net/fill-and-sign-pdf-form/uploaded-files/?k=Gr5_Math_Makes_Sense_Math_Textbook_Answers.pdf) [textbook answers](https://www.freenew.net/fill-and-sign-pdf-form/uploaded-files/?k=Gr5_Math_Makes_Sense_Math_Textbook_Answers.pdf) [halloween math activities 5th](https://www.freenew.net/fill-and-sign-pdf-form/uploaded-files/?k=halloween_math_activities_5th_grade.pdf) [grade](https://www.freenew.net/fill-and-sign-pdf-form/uploaded-files/?k=halloween_math_activities_5th_grade.pdf) [graham greene a life in letters](https://www.freenew.net/fill-and-sign-pdf-form/uploaded-files/?k=Graham-Greene-A-Life-In-Letters.pdf) [hairy maclary and friends little](https://www.freenew.net/fill-and-sign-pdf-form/uploaded-files/?k=hairy_maclary_and_friends_little_library.pdf)

[library](https://www.freenew.net/fill-and-sign-pdf-form/uploaded-files/?k=hairy_maclary_and_friends_little_library.pdf) [guided duck hunts in louisiana](https://www.freenew.net/fill-and-sign-pdf-form/uploaded-files/?k=Guided-Duck-Hunts-In-Louisiana.pdf)